# TIPPS ZU ANDROID

#### Tipp-Nr. Android-Praxis

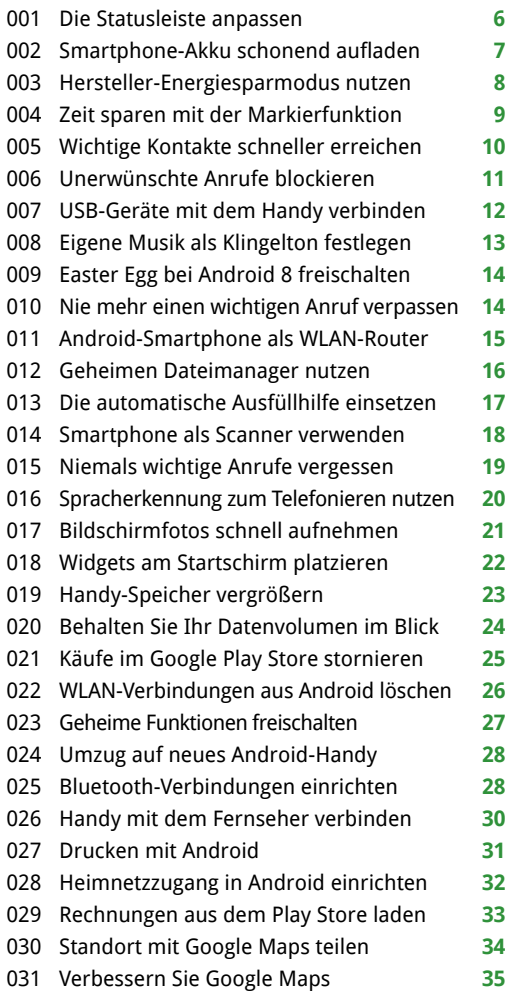

#### Tipp-Nr. Aufräumen und optimieren

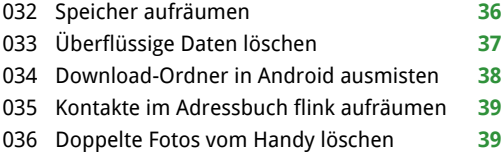

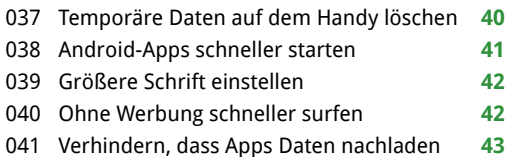

#### Tipp-Nr. Android absichern

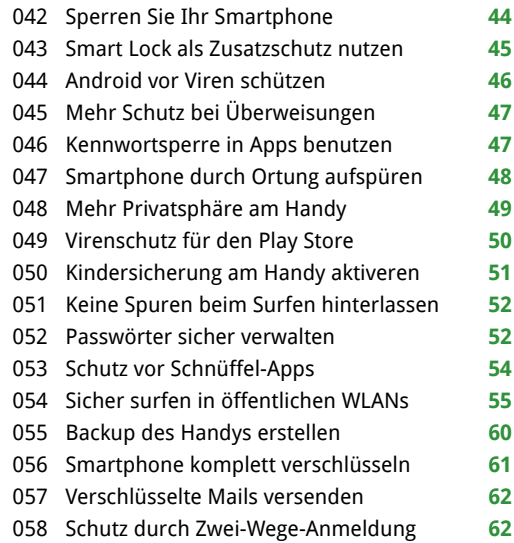

#### Tipp-Nr. Tipps zu Apps

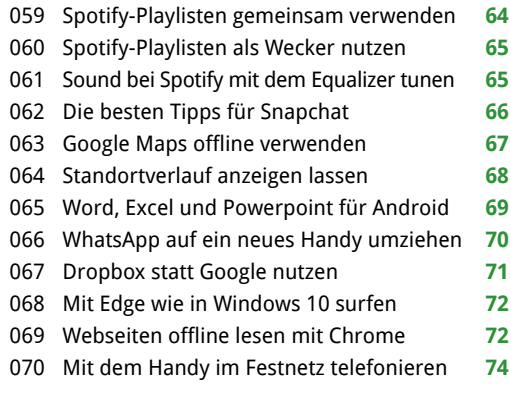

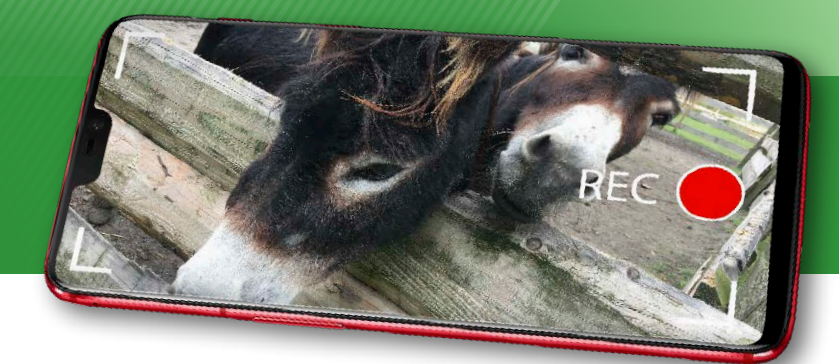

Profitieren Sie von Praxis-Tipps, die im Android-Alltag helfen, Zeit sparen und für Sicherheit sorgen.

#### Tipp-Nr. Foto und Video<br>
Tipp-Nr.

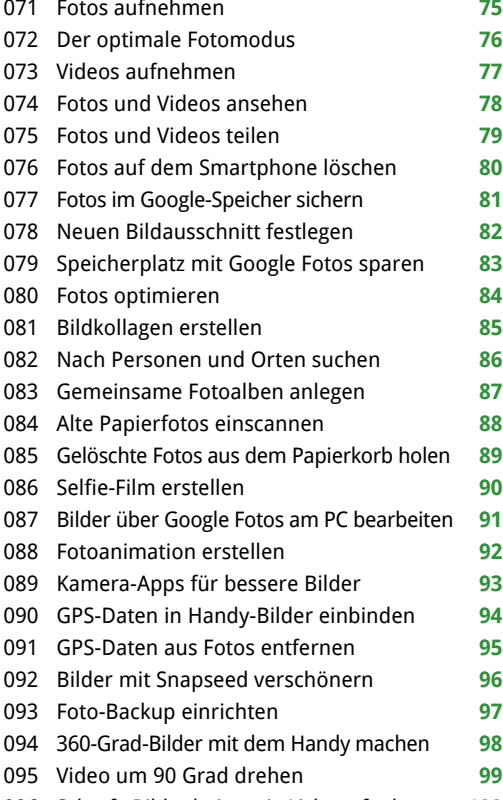

Scharfe Bilder bei wenig Licht aufnehmen **100**

### Extra im Heft 56 80 Ok-Google-<br>56 Sprachbefehle **Sprachbefehle**

Die Sprachsteuerung "Ok Google" auf Ihrem **Handy kann viel mehr, als Sie denken!**

#### **Tipp-Nr.** Android und Windows

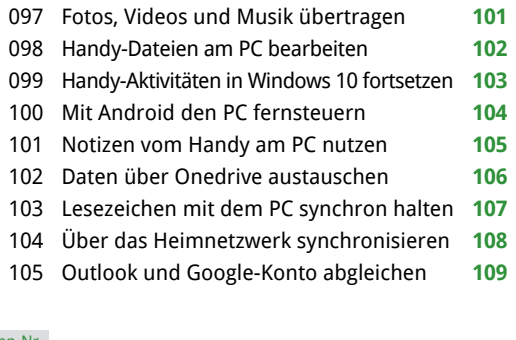

#### Tipp-Nr. Problemlösungen

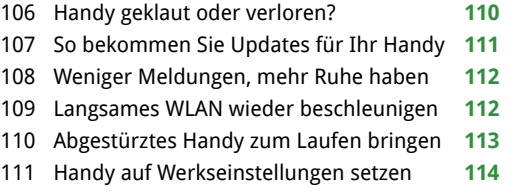

#### Extra: Sprachbefehle

80 Wichtige Sprachbefehle auf einen Blick **56**

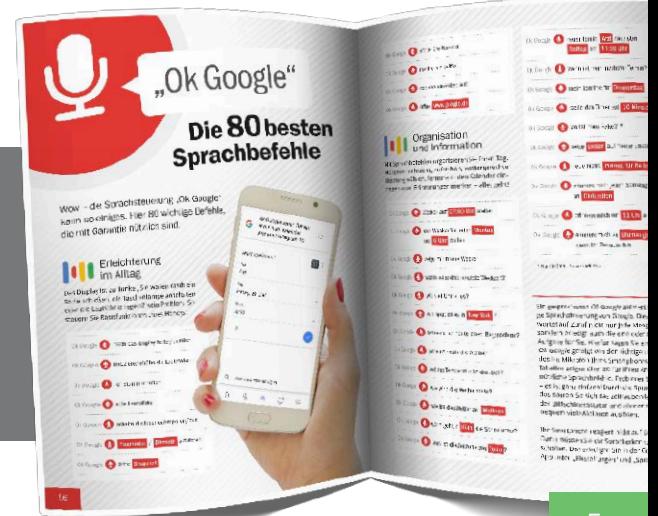

#### Inhalt

# Tipps zu WhatsApp

#### Tinn-Nr **Cuundlocon** Tipp-Nr. Grundlagen

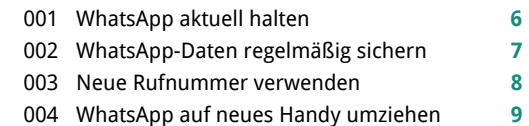

#### Tipp-Nr. Schnellstart

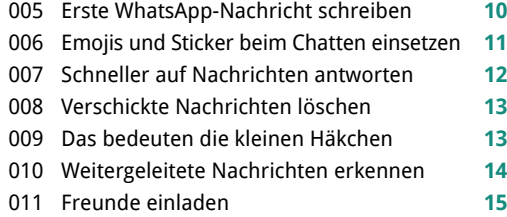

#### Tipp-Nr. Foto & Video

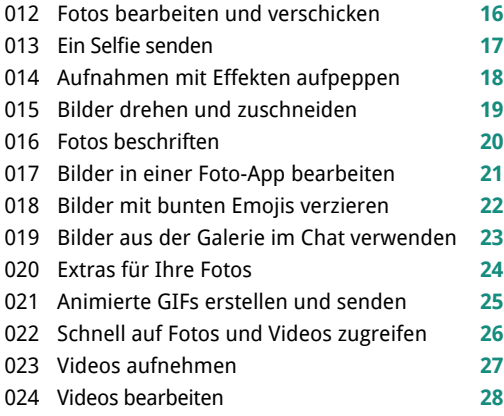

#### Tipp-Nr. Gruppen-Chats

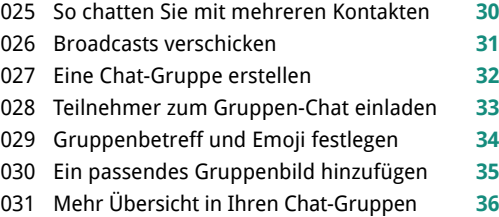

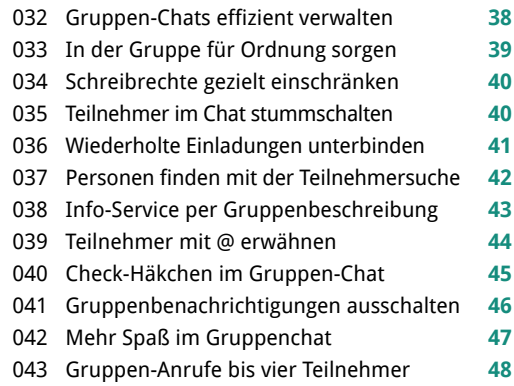

#### Tipp-Nr. WhatsApp-Praxis

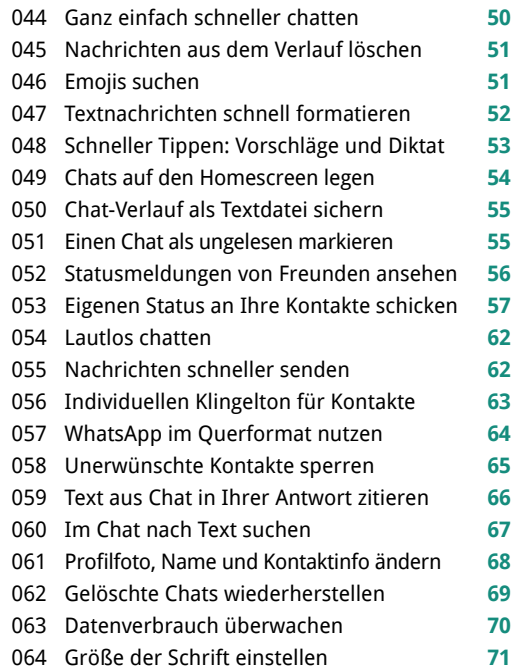

#### Tipp-Nr. Daten teilen

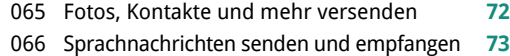

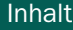

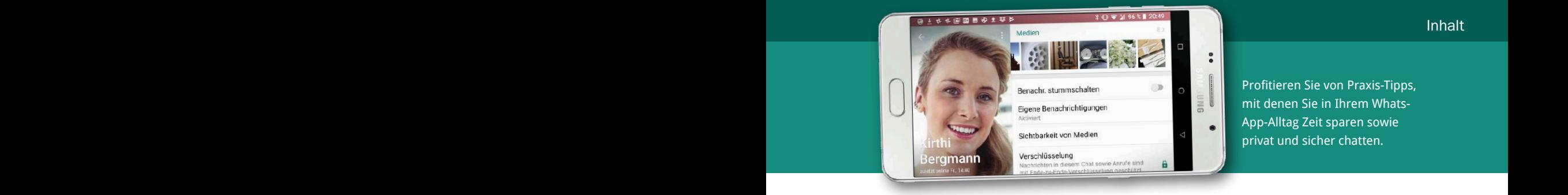

- So hören Sie Ihre Sprachnachrichten ab **74**
- Kontakte über WhatsApp verschicken **75**
- Fotos, Filme und PDFs direkt weiterleiten **75**
- Bilder und Videos senden **76**
- Eigenen Kontakt an Freunde senden **77**
- WhatsApp-Fotos verbergen **77**
- Standort über WhatsApp mitteilen **78**
- Peinliche Fotos und Videos löschen **79**

#### Tipp-Nr. Telefonieren

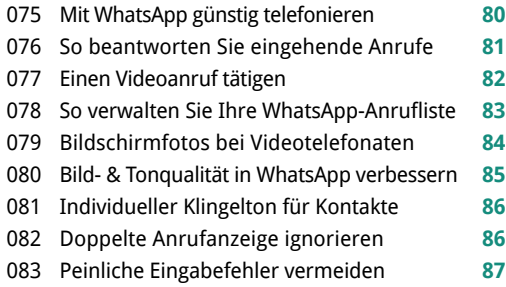

#### Tipp-Nr. Sicherheit

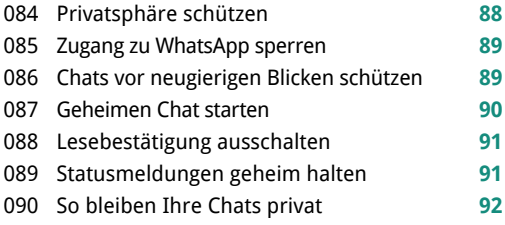

#### Extra im Heft Neue Emojis, die sonst keiner hat

**Erweitern Sie Ihren Fundus mit witzigen Symbolen zum Aufpeppen von Nachrichten.** Profitieren Sie von Praxis-Tipps, mit denen Sie in Ihrem Whats-App-Alltag Zeit sparen sowie privat und sicher chatten.

#### Sicherheitsbenachrichtigung einschalten **93** Handy geklaut oder verloren **94** Nutzerdaten bei WhatsApp anfordern **95** So löschen Sie Ihr WhatsApp-Konto **96** Sicherheit per Zwei-Faktor-Anmeldung **97**

#### Tipp-Nr. Neue Funktion vorab testen

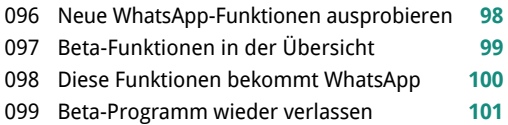

#### Tipp-Nr. Problemlösungen

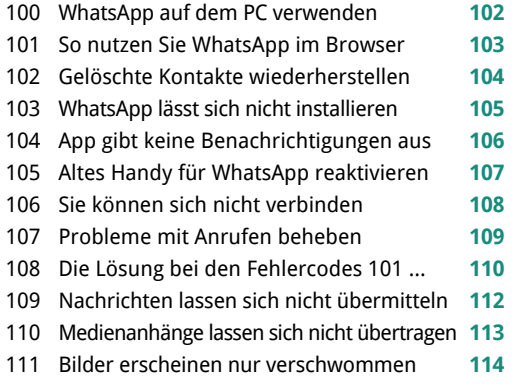

#### Extra: Neue Emojis **58**

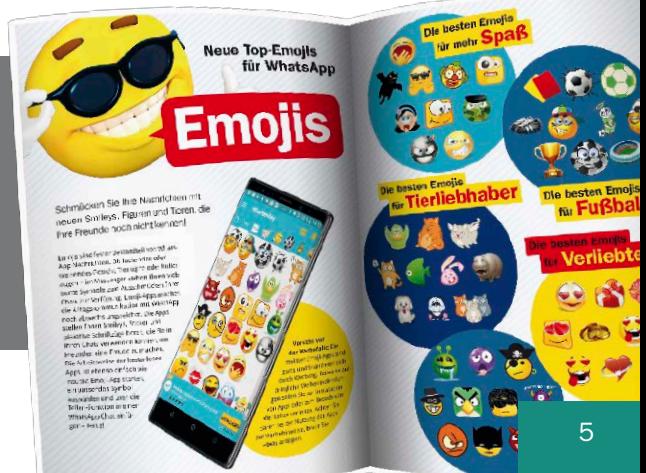

## DDS ZU

#### Tipp-Nr. Grundlagen

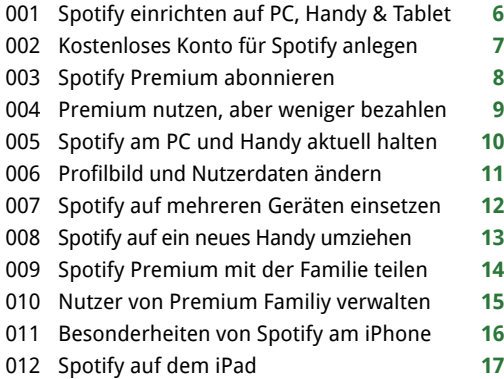

#### Tipp-Nr. Schnellstart

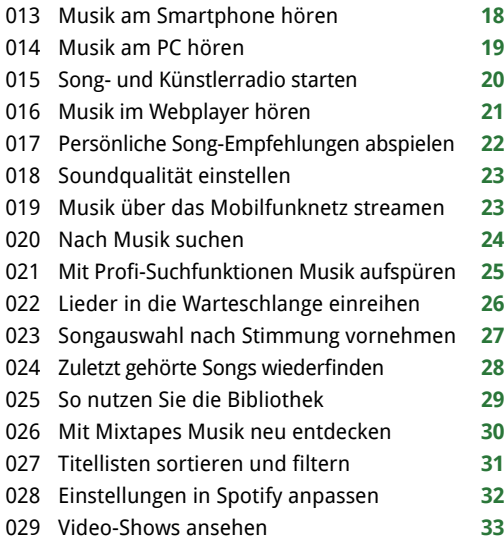

#### Tipp-Nr. Mit Spofity unterwegs

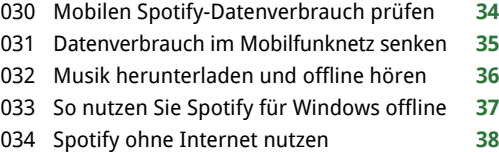

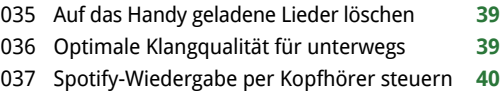

Spotify am Handy mittels Widget steuern **41**

#### Tipp-Nr. Spotify-Praxis

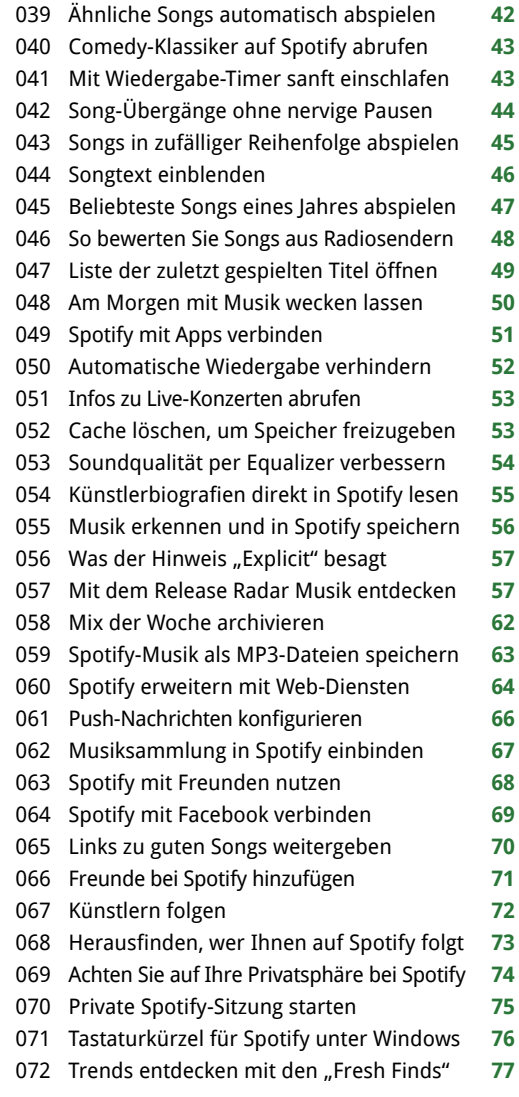

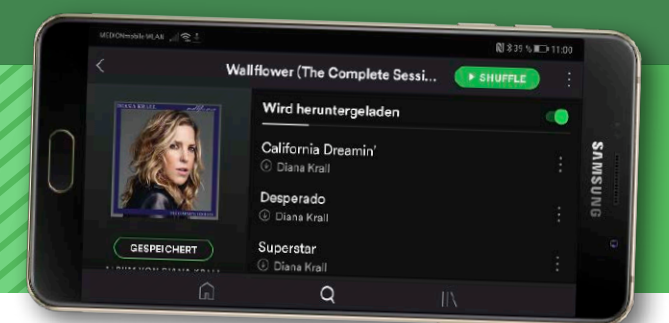

Die Praxis-Tipps in diesem Heft machen Spotify zum digitalen Streaming-Paradies eines jeden Musikliebhabers.

#### Tipp-Nr. Wiedergabelisten

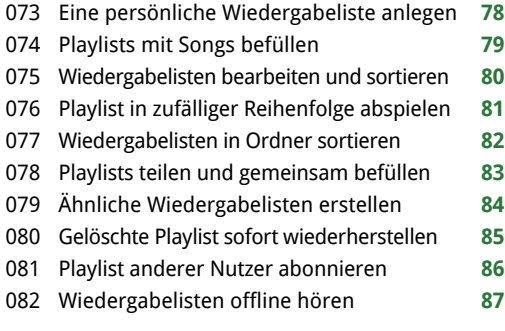

#### Tipp-Nr. Hörbücher und Podcasts

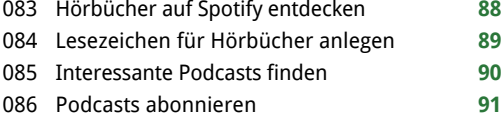

#### Tipp-Nr. Spotify auf anderen Geräten

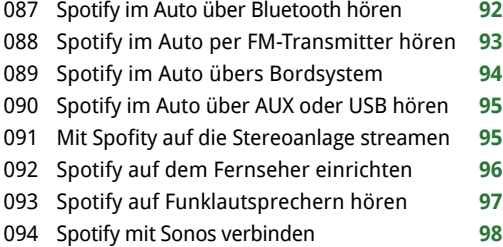

#### Extra im Heft Genre-Guide für Spotify-Nutzer

**Ihr Weg zu Pop, Soul, Blues, Jazz, Afro, Folk, Hip Hop und anderen Musikgenres in Spotify.**

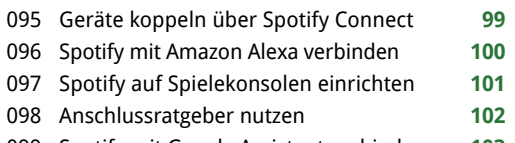

#### Spotify mit Google Assistant verbinden **103**

#### Tipp-Nr. Problemlösungen

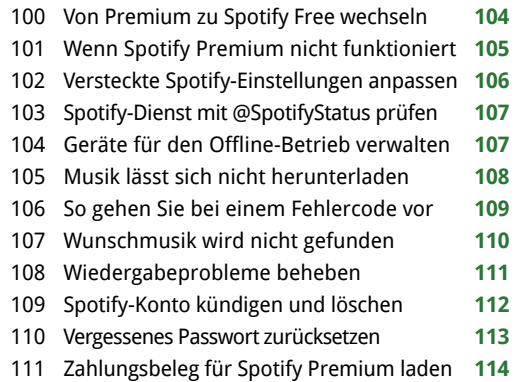

#### Extra: Musikgenre-Guide **58**

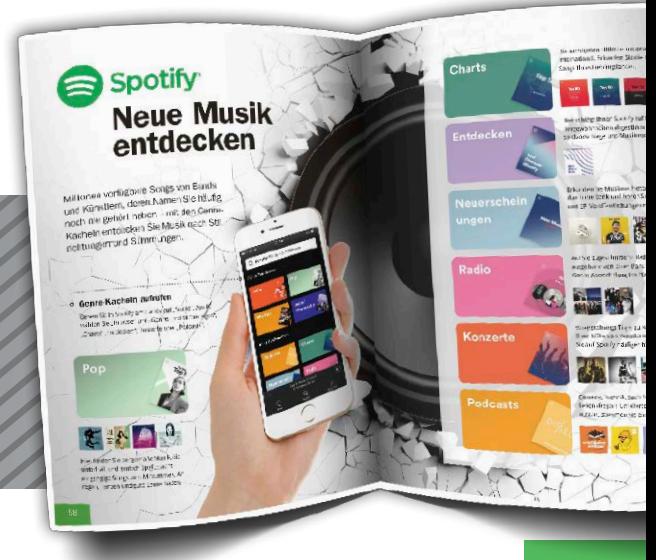